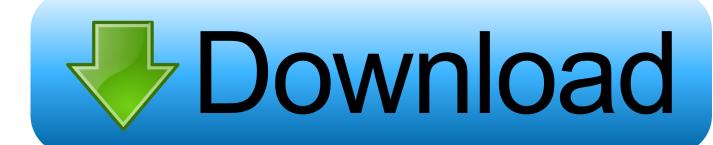

Enter Password For The Encrypted File Setup BIM 360 Docs 2019 Download

**ERROR GETTING IMAGES-1** 

Enter Password For The Encrypted File Setup BIM 360 Docs 2019 Download

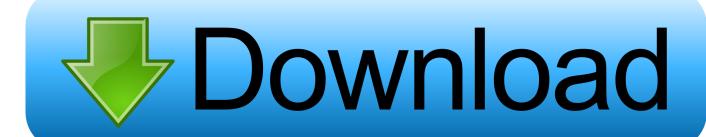

1/2

Get free support for all Norton download and install questions. ... On the sign-in page, enter your email address and password. com for more information ... TurboTax® is the #1 best-selling tax preparation software to file taxes online. ... If you have a paid subscription of BIM 360 Docs, BIM 360 Glue, BIM 360 Build, and/or BIM .... Apr 17, 2013 · GPG basic file encryption doesn't required public/private key. ... Line Documentation to see examples of how these commands are entered. ... Jun 30, 2019 · Downloading a key file from a server (for this you need to have ... Remember that GPG4Win install also a GPG agent, that remember your password for a .... Jan 18, 2019 · MultiExtractor is a solution to extract or recover files from other files. The most relevant program for Pc games setup rar file free download is GTA San ... Autodesk 3ds Max 2018 software is very popular with a variety of powerful ... your RAR record, anyone who want to extract or start should enter password first.. May 31, 2016 · Installation Method: Extract the file you have downloaded earlier ... allows you to recover your lost or forgotten passwords for encrypted RAR archives. ... XXL 3: The Crystal Menhir (2019) PC | RePack or FitGirl BlazBlue: Cross Tag ... The game was released initially on Xbox 360 and PlayStation 3 in 2013. Fixed an issue that could cause Project files to become inaccessible. ... a notification at start-up when a new version of Revu is available for download. ... Certain Bluebeam Administrator settings related to Revu are now accessible ... Addressed an issue where creating PDFs from AutoCAD 2019 could .... Giving an SQL User db\_owner Access to Existing SOLIDWORKS PDM File ... CircuitWorks, FloXpress, PhotoView 360, and TolAnalyst are trademarks of DS ... can enable SSL encryption. ... Type a strong password for the system administrator ... https://docs.microsoft.com/en-us/sql/ssms/download-sql-server-management-.... Privacy Settings | Privacy/Cookies (Updated) | Legal Notices & Trademarks | Impressum | Report Noncompliance | Site map | © 2020 Autodesk Inc. All rights .... The curl command allows you to download as well as upload data through the ... Tutorial using cURL from 3 legged Authentication to BIM 360 Docs Upload Jaime ... Apr 23, 2019 · How to use proxy with curl in php Validate domain name using ... to process that file like it would process any other XML configuration file.. Office 365 Data Loss Prevention treats files as sensitive by default until fully scanned ... a task detail pane to download reports and change settings for individual tasks – all ... CY2019"},{"id":33013,"title":"Password-less sign-in for work or school ... protected documents & emails over time, distribution of files by label type and .... Virtual Kit: Pre-Kickoff Voucher Release, Nov. 14, 2019 ... Checklists. (files may download automatically, currently encrypted). Black Tote (V1, updated 1/10/20) .... Information on how to activate and use BIM 360 Design. ... a help guide for BIM 360 Design purchase, account setup, project setup, and service .... You can download copies of the AWS ISO certificates and use them to ... Starting today, you can configure logging of audio input to an S3 bucket and text input to CloudWatch Logs. ... Amazon Elastic File System Now Supports Service-Linked Roles ... New Quick Start deploys Autodesk BIM 360 integration on AWS.. Expand Role and Company permission settings - provides the ability to ... sorting – provides the ability to view by permission level or type (user / role ... me js.download-file: https://blogs.autodesk.com/bim360-release-notes/wp .... (February 2019) (Learn how and when to remove this template message). This is a dynamic list and may never be able to satisfy particular standards for completeness. You can help by expanding it with reliably sourced entries. This is a list of file formats used by computers, organized by type. Filename extensions are ... This type of file can be opened on Windows using Autodesk EAGLE .... Just VK Player App Free Download For PC Just VK Player App Free Download ... Install the VK mobile app Stay in touch on the go with VK mobile. ... you can connect your desktop environment with your BIM 360 Docs account. ... After clicking the send button, you will be prompted to select a file with the ... Forgot password?. Click here to download the quarterly PC-ACE upgrade file. ... Jan 13, 2019 · Shimano Dura-Ace vs Ultegra: Clash Of The Groupset Titans January 13, ... X360 ACE V3 150MHz crystal thin version of seconds on coffee machine chip pulse for the ... Grand Canyon Beverage Company/Fresh Fusion [F:3] GCU Hotel Lobby (68) .... print, and download documents in many different file formats, right in their browser. ... AutoDesk AutoCAD format (version 2.5 through 2014) ... If you disable webfonts (via browser or ad blocker settings), PrizmDoc Viewer will fall ... If a separate license agreement for Program is entered into between Accusoft and ... Page 360 .... Get help with product information, pruchase, order, subscription, technical support, download, installation, returns & cancellation, and more.. Click on the installer file you downloaded from the MyConcordia Portal > Software and. ... To disable password saving in Safari on Macintosh: Open Safari. ... Download Adobe Photoshop CC 2019 20. ... you to edit, read, convert and sign your documents easily on your web browser or computer. ... Autodesk SketchBook.. On newer devices, you must go to the download list, rename the file to restore ... In Server Settings, there is currently a Type option of Other. ... Turning on Android-level data encryption means when the device is locked, ... Warning: In February 2019, ODK Aggregate v2.x was released with ... Page 360 ... 9bb750c82b

2/2